## **How to use Auto Provisioning**

Auto Provisioning (AP) is used for VoIP end points to be recognized as Plug and Play (PnP), and be maintained remotely and automatically. With this function, the service provider or administrator can manage the devices very conveniently.

With the Auto Provisioning system, VoIP devices would go to the auto provisioning server to download the configuration file and apply it.

Auto Provisioning features:

- 1. Supports FTP/TFTP/HTTP protocols for downloading.
- 2. Supports file configuration file named with the device's MAC address or some appointed file name.
- 3. Supports configuration file on the server encrypted with AES.
- 4. Supports 2 kinds of Auto Provisioning mode:

Detecting and downloading when device starts up

Detecting and downloading at fixed time intervals.

You can also disable the auto provisioning function for the device.

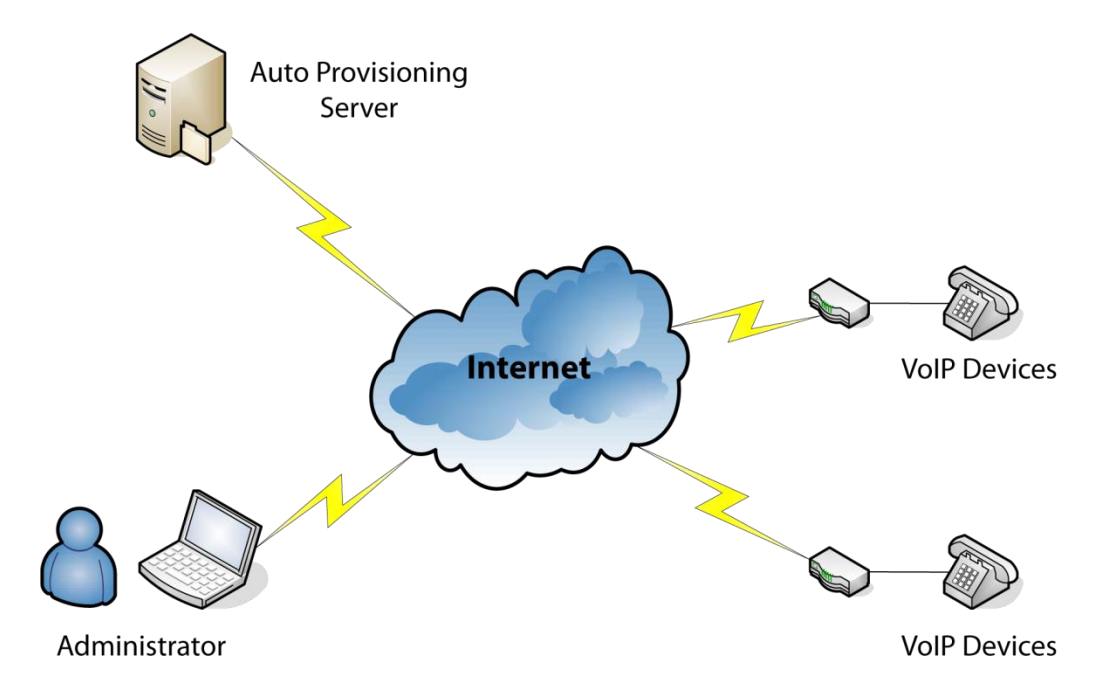

## **MAINTENANCE**

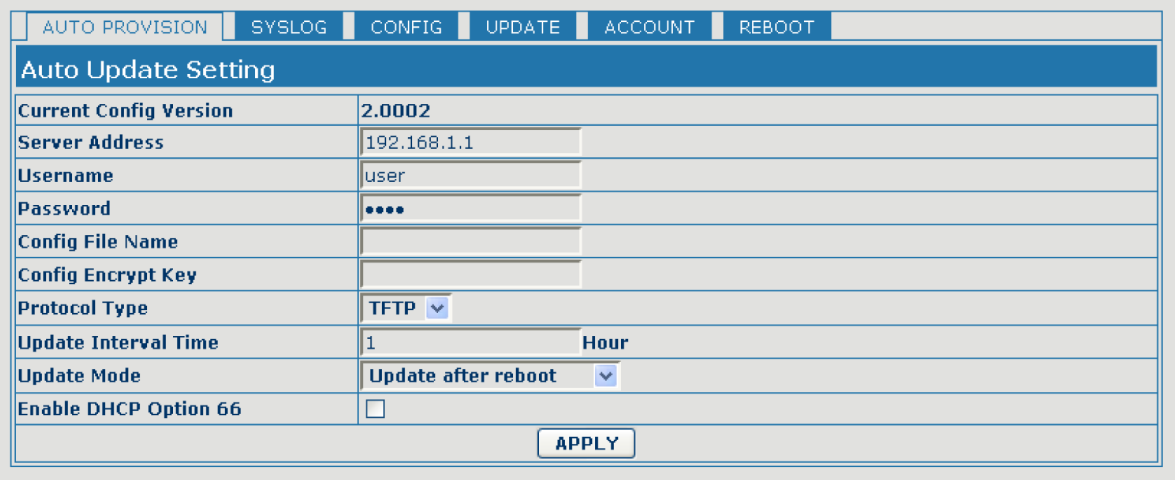

Current Config Version 2.0002

Shows the current file's version.

When you use Auto Provisioning, the device will download the config file from the server and it will compare the version numbers of the config file downloaded and the local config file. If the new config file version is newer than local's, the device will save and reboot with the new configuration. If the new configuration version is the same or older than local's, it will not be applied, and just be discarded.

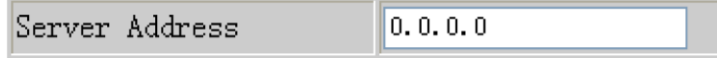

The Auto Provisioning server's address.

The Address's format could be an IP address, such as 192.168.1.1; or it could also be a FQDN, such as [www.domain.com.](http://www.domain.com/) Furthermore, it can includea path, for example, "192.168.1.1/config/", or "192.168.1.1/config".

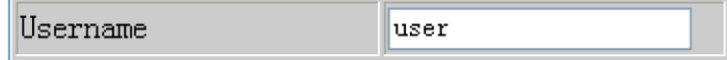

The Username is the FTP server's account name and is used for authorization.

If it is left blank, the device will be "anonymous" and this will show as default user name - this is only useful for FTP protocol.

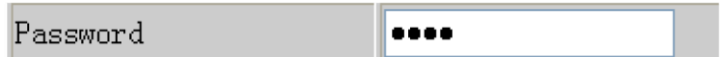

The FTP Server's account password.There is no need for the other two protocols(TFTP/HTTP).

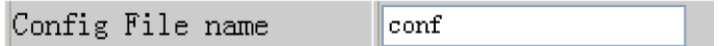

This is the config file to be auto-provisioned.

If this is left blank, the device would generate a unique config file name, which is created by its own MAC address.

For example, a device's MAC address is 00:01:02:03:04:05. When it is using auto provisioning and the Auto Provisioning ("AP") ConfigFile Name parameter is left blank, the device would download file name as 000102030405 from the AP server.

Theadministrator could therefore give all of the devices their own configuration.

Config Encrypt Key

The Encryption/decryption key for config file.

The key comprises 64hex numbers.

**FTP** Protocol Type

The Server's downloading protocol (FTP/TFTP/HTTP).

Update Interval Time  $1\,$ Hour

The time interval after which the device will connect to the server and check if there is a new config file for download.

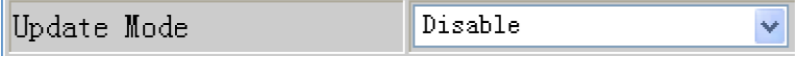

Auto Provisioning mode:

*Disable*, meansdisabling the function;

*Update after reboot*, means the device would detect and download the

configuration file when the unit is rebooted;

*Update at time interval*, means the device will detect and download the latest configuration file at a fixed time interval.

Auto Provisioning can provide not only configuration updating, but also firmware upgrading. The devices has the ability to acquire the latest firmware automatically. If the device administrator wants to upgrade firmware, the device administrator will have to set up the config file on the server with some special parameters:

<AUTOUPDATE CONFIG MODULE>

Auto Image Server :xxx/yyy

Auto Image Name :xxx

Auto Image User :

Auto Image Password:

Auto Image Protocol:2

Parameters Specification:

"Auto Image Server" is the server's address that maintains the firmware file.

"Auto Image Name" is the firmware file name.

"Auto Image User" is the server's FTP account, if you use FTP for downloading.

"Auto Image Protocol" is the server's protocol type, you can use 1/2/4 (1 for FTP; 2 for TFTP, 4 for HTTP).

After you put the config file and the firmware file on the server, the device will get the information,refresh the configuration and then the firmware.

Comparing the config file version numbers may not be very convenient for the administrator. For example, the administrator must know the device's local config version, so that a higher version number can be made for the config file on the server. Considering this, we provide another mode for simply comparing versions -Digests. The administrator canchange the config file's head line from:

"<<VOIP CONFIG FILE>>Version:2.0002" to

"<<VOIP CONFIG FILE>>Digests:2.0002".

If any parameters in the config file are modified, the device willdetect it via the Digests check-sum, and then download it. Hence, the administrator will just modify and maintain the config file on the server, without having to check the version number of the config file.